## NUMBER SLIDE Shortcut Keys

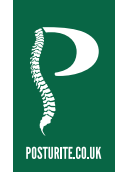

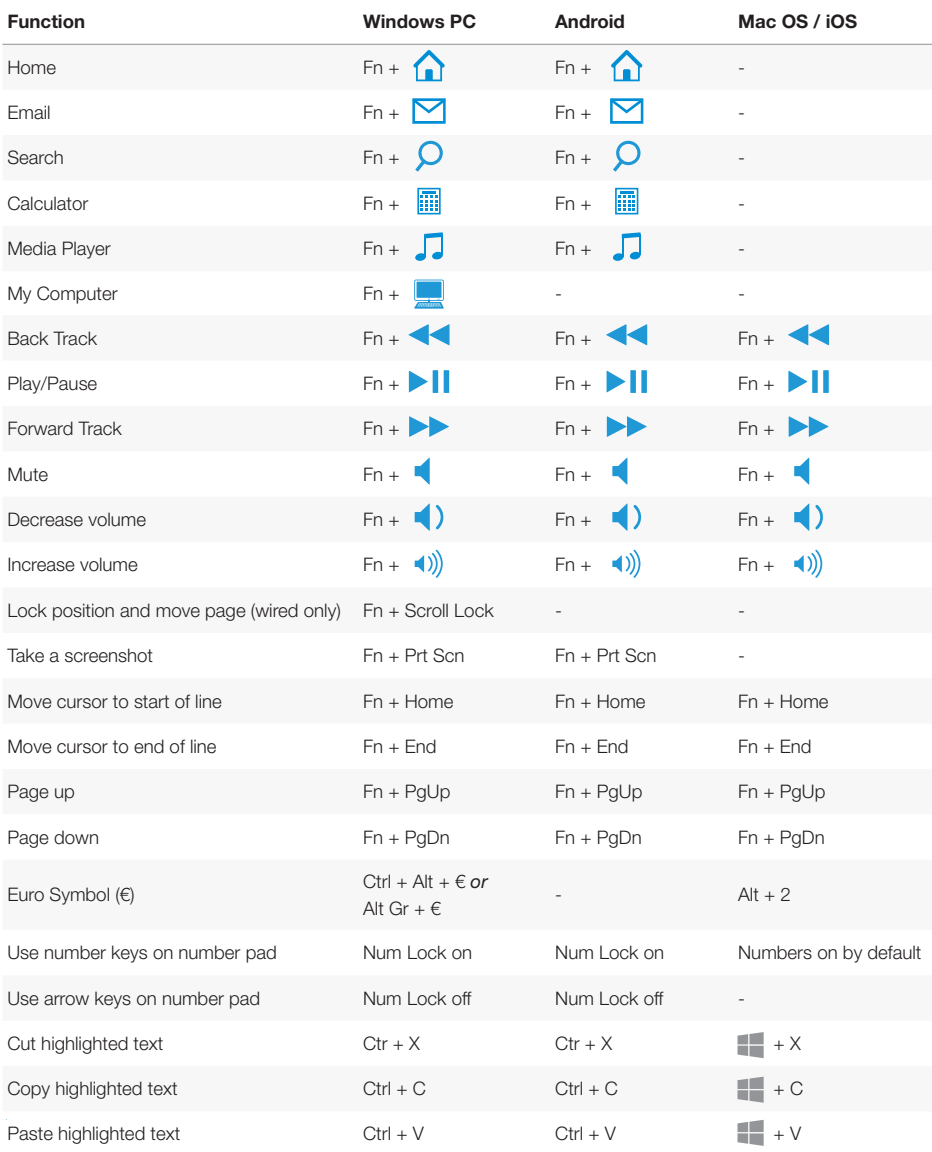

## www.posturite.co.uk/numberslide